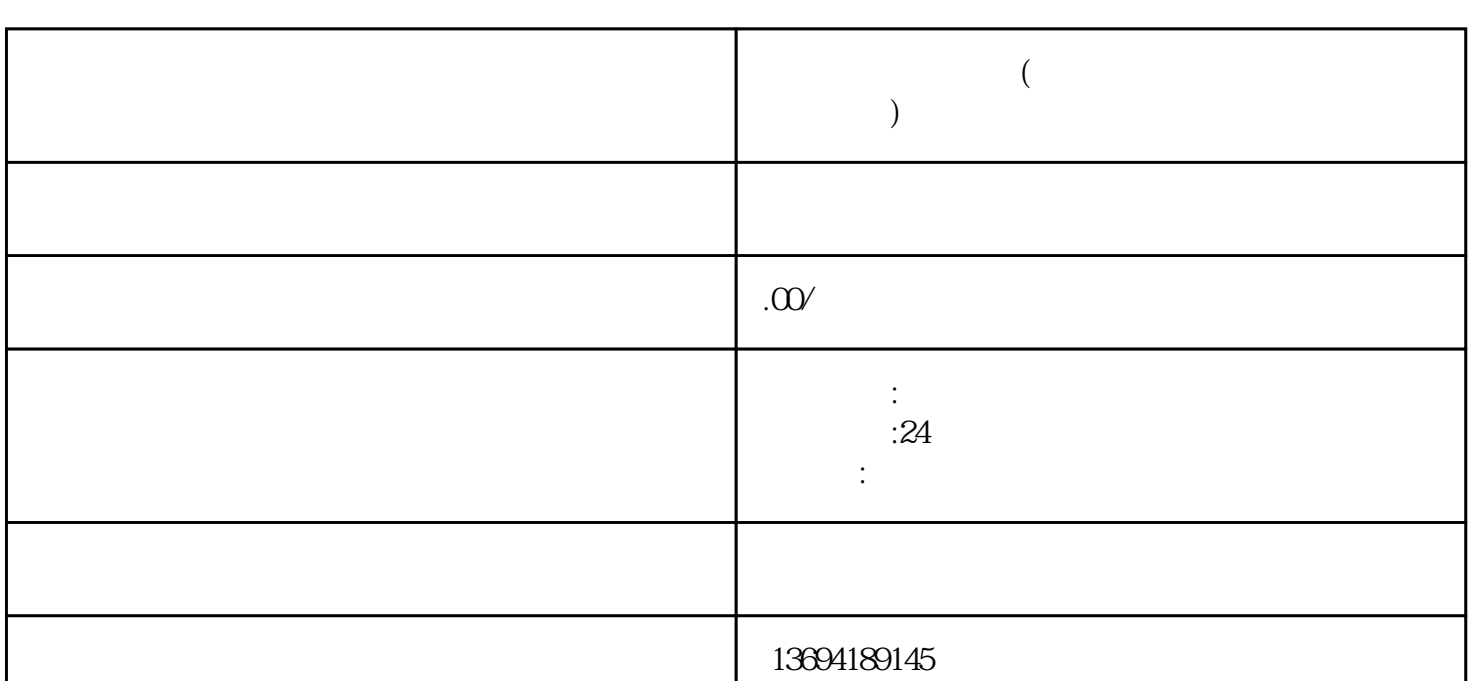

 $\mathfrak{m}$ 

 $1$ 

**苹果微信投票软件(苹果手机微信投屏到电视上怎么操作)**

bukehuoque

 $Wi$ -Fi $n=$ 

 $\frac{a}{\cdot}$  $\frac{u}{d\lambda}$  and  $\frac{u}{d\lambda}$  and  $\frac{u}{d\lambda}$  and  $\frac{u}{d\lambda}$ 

 $\frac{1}{2}$  , and  $\frac{1}{2}$  , and  $\frac{1}{2}$  , and  $\frac{1}{2}$  , and  $\frac{1}{2}$  ,  $\frac{1}{2}$  ,  $\frac{1}{2}$  ,  $\frac{1}{2}$  ,  $\frac{1}{2}$  ,  $\frac{1}{2}$  ,  $\frac{1}{2}$  ,  $\frac{1}{2}$  ,  $\frac{1}{2}$  ,  $\frac{1}{2}$  ,  $\frac{1}{2}$  ,  $\frac{1}{2}$  ,  $\frac{1}{2}$  ,

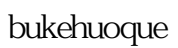

 $Wi$ -Fi 聊天记录、图片或视频。接下来,点击右上角的"更多"按钮,选择"投屏"选项。系统会自动搜索可

和支持AirPlay的投影仪等。投屏功能只能投射微信上的内容,无法投射其他应用程序或手机界面。投屏

 $AirPlay$